# Package 'readwritesqlite'

July 13, 2020

<span id="page-0-0"></span>Title Enhanced Reading and Writing for 'SQLite' Databases

Version 0.1.2

Description Reads and writes data frames to 'SQLite'

databases while preserving time zones (for POSIXct columns), projections (for 'sfc' columns), units (for 'units' columns), levels (for factors and ordered factors) and classes for logical, Date and 'hms' columns. It also logs changes to tables and provides more informative error messages.

License MIT + file LICENSE

URL <https://github.com/poissonconsulting/readwritesqlite>

BugReports <https://github.com/poissonconsulting/readwritesqlite/issues>

Depends  $R$  ( $>= 3.6$ )

Imports chk, hms, DBI, RSQLite, lifecycle, tibble

Suggests covr, pool, testthat, knitr, rmarkdown, units, sf

VignetteBuilder knitr

RdMacros lifecycle

Encoding UTF-8

Language en-US

LazyData true

RoxygenNote 7.1.1.9000

NeedsCompilation no

Author Joe Thorley [aut, cre] (<https://orcid.org/0000-0002-7683-4592>), Sebastian Dalgarno [ctb] (<https://orcid.org/0000-0002-3658-4517>), Poisson Consulting [cph, fnd]

Maintainer Joe Thorley <joe@poissonconsulting.ca>

Repository CRAN

Date/Publication 2020-07-13 17:00:06 UTC

## <span id="page-1-0"></span>R topics documented:

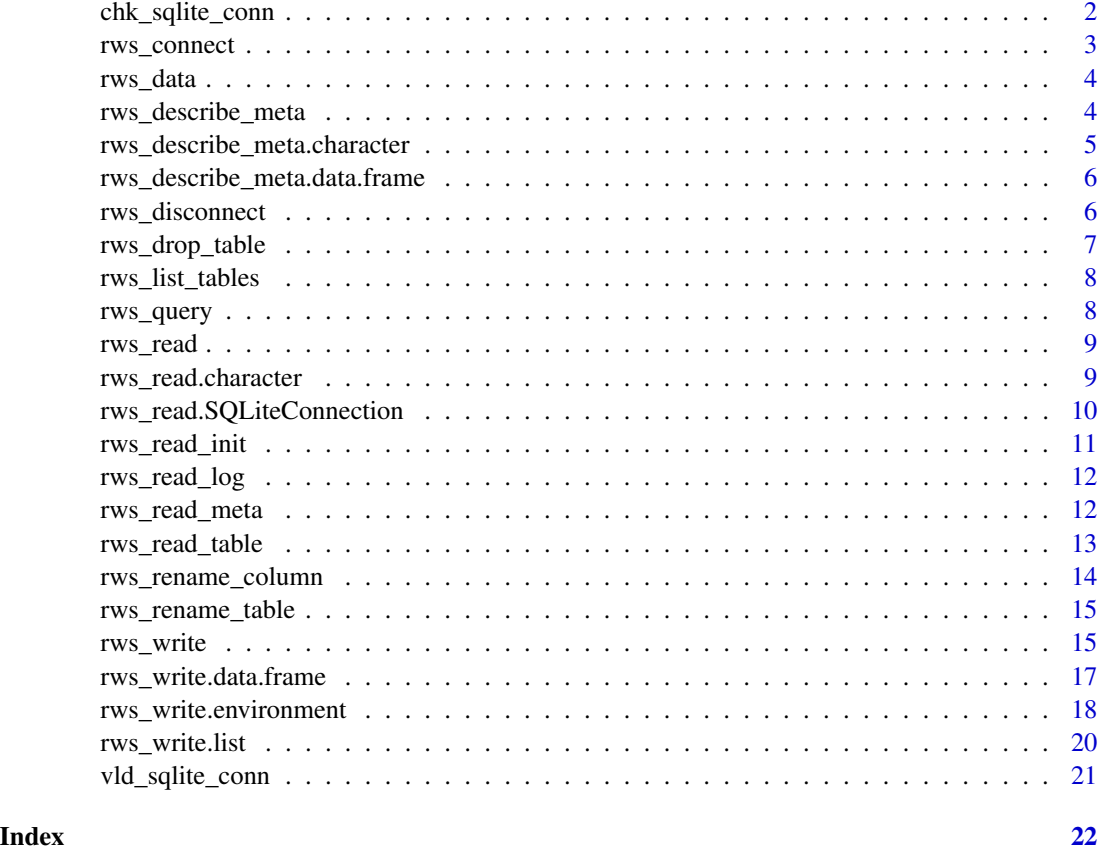

chk\_sqlite\_conn *Check SQLite Connection*

#### Description

chk\_sqlite\_conn checks if a SQLite connection.

#### Usage

```
chk_sqlite_conn(x, connected = NA, x_name = NULL)
check_sqlite_connection(
 x,
 connected = NA,
 x_name = substitute(x),
 error = TRUE
\mathcal{L}
```
#### <span id="page-2-0"></span>rws\_connect 3

#### Arguments

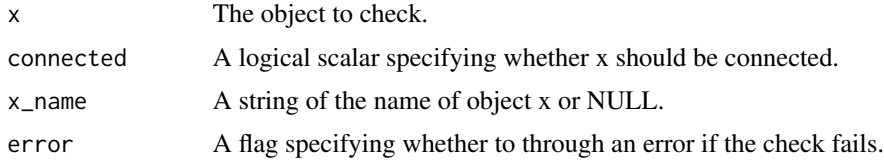

#### Value

NULL, invisibly. Called for the side effect of throwing an error if the condition is not met.

#### Functions

• check\_sqlite\_connection: Check SQLite Connection

#### Examples

```
conn <- rws_connect()
chk_sqlite_conn(conn)
rws_disconnect(conn)
try(chk_sqlite_conn(conn, connected = TRUE))
```
<span id="page-2-1"></span>rws\_connect *Opens SQLite Database Connection*

#### Description

Opens a [SQLiteConnection](#page-0-0) to a SQLite database with foreign key constraints enabled.

#### Usage

```
rws_connect(dbname = ":memory:", exists = NA)
```
#### Arguments

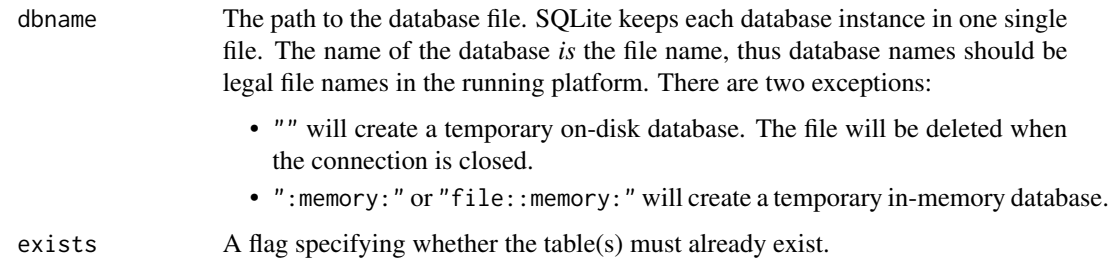

#### Value

A [SQLiteConnection](#page-0-0) to a SQLite database with foreign key constraints enabled.

#### See Also

[rws\\_disconnect\(\)](#page-5-1)

#### Examples

conn <- rws\_connect() print(conn) rws\_disconnect(conn)

rws\_data *Example Data*

#### Description

An sf tibble of example data.

#### Usage

rws\_data

#### Format

An object of class tbl\_df (inherits from tbl, data.frame) with 3 rows and 6 columns.

#### Examples

rws\_data

<span id="page-3-1"></span>rws\_describe\_meta *Add Descriptions to SQL Meta Data Table*

#### Description

Add Descriptions to SQL Meta Data Table

#### Usage

rws\_describe\_meta(x, ..., conn)

#### Arguments

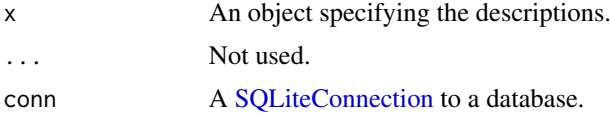

<span id="page-3-0"></span>

#### <span id="page-4-0"></span>Value

An invisible copy of the updated meta table.

#### See Also

Other rws\_describe\_meta: [rws\\_describe\\_meta.character\(](#page-4-1))

<span id="page-4-1"></span>rws\_describe\_meta.character

*Add Descriptions to SQL Meta Data Table*

#### Description

Add Descriptions to SQL Meta Data Table

#### Usage

```
## S3 method for class 'character'
rws_describe_meta(x, column, description, ..., conn)
```
#### Arguments

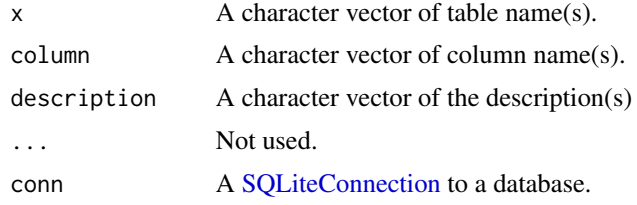

#### Value

An invisible copy of the updated meta table.

#### See Also

Other rws\_describe\_meta: [rws\\_describe\\_meta\(](#page-3-1))

```
conn <- rws_connect()
rws_write(rws_data, exists = FALSE, conn = conn)
rws_read_meta(conn)
rws_describe_meta("rws_data", "Units", "The site length.", conn = conn)
rws_describe_meta("rws_data", "POSIXct", "Time of the visit", conn = conn)
rws_read_meta(conn)
rws_disconnect(conn)
```
<span id="page-5-2"></span><span id="page-5-0"></span>rws\_describe\_meta.data.frame

*Add Data Frame of Descriptions to SQL Meta Data Table*

#### Description

Add Data Frame of Descriptions to SQL Meta Data Table

#### Usage

## S3 method for class 'data.frame' rws\_describe\_meta(x, ..., conn)

#### Arguments

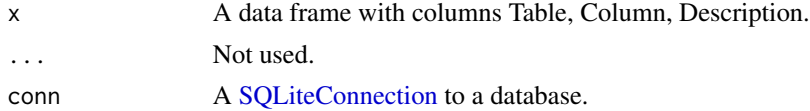

#### Value

An invisible character vector of the previous descriptions.

#### See Also

Other rws\_read: [rws\\_read.SQLiteConnection\(](#page-9-1)), [rws\\_read.character\(](#page-8-1)), [rws\\_read\(](#page-8-2))

<span id="page-5-1"></span>rws\_disconnect *Close SQLite Database Connection*

#### Description

Closes a [SQLiteConnection](#page-0-0) to a SQLite database.

#### Usage

```
rws_disconnect(conn)
```
#### Arguments

conn An objected generated by [SQLite\(\)](#page-0-0), or an existing [SQLiteConnection](#page-0-0). If an connection, the connection will be cloned.

#### See Also

[rws\\_connect\(\)](#page-2-1)

<span id="page-6-0"></span>rws\_drop\_table 7

#### Examples

```
conn <- rws_connect()
rws_disconnect(conn)
print(conn)
```
<span id="page-6-1"></span>rws\_drop\_table *Drop SQLite Table*

#### Description

Drops SQLite table using DROP TABLE.

#### Usage

rws\_drop\_table(table\_name, conn)

#### Arguments

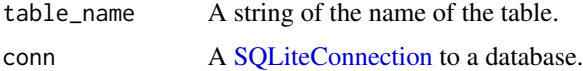

#### Details

Also drops rows from meta and init tables.

#### Value

**TRUE** 

#### References

[https://www.sqlite.org/lang\\_droptable.html](https://www.sqlite.org/lang_droptable.html)

#### See Also

Other rws\_rename: [rws\\_rename\\_column\(](#page-13-1)), [rws\\_rename\\_table\(](#page-14-1))

```
conn <- rws_connect()
rws_write(rws_data, exists = FALSE, conn = conn)
rws_list_tables(conn)
rws_drop_table("rws_data", conn = conn)
rws_list_tables(conn)
rws_disconnect(conn)
```
<span id="page-7-0"></span>rws\_list\_tables *Table Names*

#### Description

Gets the table names excluding the names of the meta and log tables.

#### Usage

```
rws_list_tables(conn)
```
#### Arguments

conn A [SQLiteConnection](#page-0-0) to a database.

#### Value

A character vector of table names.

#### Examples

```
conn <- rws_connect()
rws_list_tables(conn)
rws_write(rws_data, exists = FALSE, conn = conn)
rws_list_tables(conn)
rws_disconnect(conn)
```
#### rws\_query *Query SQLite Database*

#### Description

Gets a query from a SQLite database.

#### Usage

```
rws_query(query, meta = TRUE, conn)
```
#### Arguments

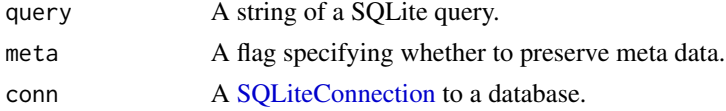

#### Value

A data frame of the query.

#### <span id="page-8-0"></span>rws\_read 99.9 and 2012 12:00 and 2012 12:00 and 2012 12:00 and 2012 12:00 and 2012 12:00 and 2012 12:00 and 20

#### Examples

```
conn <- rws_connect()
rws_write(rws_data, exists = FALSE, conn = conn)
rws_query("SELECT date, posixct, factor FROM rws_data", conn = conn)
rws_disconnect(conn)
```
#### <span id="page-8-2"></span>rws\_read *Read from a SQLite Database*

#### Description

Read from a SQLite Database

#### Usage

 $rws_{read}(x, \ldots)$ 

#### Arguments

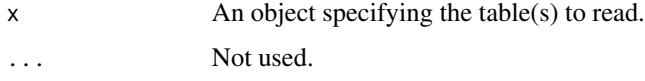

#### Value

A named list of data frames.

#### See Also

Other rws\_read: [rws\\_describe\\_meta.data.frame\(](#page-5-2)), [rws\\_read.SQLiteConnection\(](#page-9-1)), [rws\\_read.character\(](#page-8-1))

<span id="page-8-1"></span>rws\_read.character *Read Tables from a SQLite Database*

#### Description

Read Tables from a SQLite Database

#### Usage

```
## S3 method for class 'character'
rws_{\text{read}}(x, \text{meta} = \text{TRUE}, \text{conn}, \dots)
```
#### <span id="page-9-0"></span>Arguments

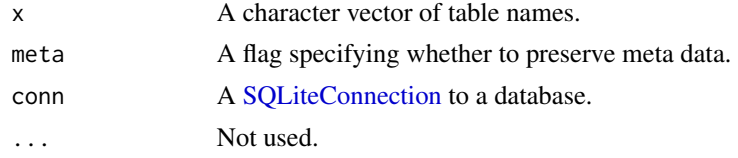

#### Value

A named list of the data frames.

#### See Also

Other rws\_read: [rws\\_describe\\_meta.data.frame\(](#page-5-2)), [rws\\_read.SQLiteConnection\(](#page-9-1)), [rws\\_read\(](#page-8-2))

#### Examples

```
conn <- rws_connect()
rws_write(rws_data, exists = FALSE, conn = conn)
rws_write(rws_data[c("date", "ordered")],
 x_name = "data2",
 exists = FALSE, conn = conn
)
rws_read(c("rws_data", "data2"), conn = conn)
rws_disconnect(conn)
```

```
rws_read.SQLiteConnection
```

```
Read All Tables from a SQLite Database
```
#### Description

Read All Tables from a SQLite Database

#### Usage

```
## S3 method for class 'SQLiteConnection'
rws_{\text{read}}(x, \text{meta} = \text{TRUE}, \dots)
```
#### Arguments

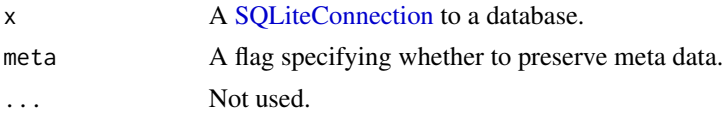

#### Value

A named list of the data frames.

#### <span id="page-10-0"></span>rws\_read\_init 11

#### See Also

Other rws\_read: [rws\\_describe\\_meta.data.frame\(](#page-5-2)), [rws\\_read.character\(](#page-8-1)), [rws\\_read\(](#page-8-2))

#### Examples

```
conn <- rws_connect()
rws_write(rws_data, exists = FALSE, conn = conn)
rws_write(rws_data[c("date", "ordered")],
 x_name = "data2", exists = FALSE, conn = conn
)
rws_read(conn)
rws_disconnect(conn)
```
rws\_read\_init *Read Initialization Data table from SQLite Database*

#### Description

The table is created if it doesn't exist.

#### Usage

rws\_read\_init(conn)

#### Arguments

conn A [SQLiteConnection](#page-0-0) to a database.

#### Value

A data frame of the init table

```
conn <- rws_connect()
rws_read_init(conn)
rws_write(rws_data, exists = FALSE, conn = conn)
rws_read_init(conn)
rws_disconnect(conn)
```
<span id="page-11-0"></span>

#### Description

The table is created if it doesn't exist.

#### Usage

rws\_read\_log(conn)

#### Arguments

conn A [SQLiteConnection](#page-0-0) to a database.

#### Value

A data frame of the log table

#### Examples

```
conn <- rws_connect()
rws_read_log(conn)
rws_write(rws_data, exists = FALSE, conn = conn)
## Not run:
rws_read_log(conn)
## End(Not run)
```
rws\_disconnect(conn)

rws\_read\_meta *Read Meta Data table from SQLite Database*

#### Description

The table is created if it doesn't exist.

#### Usage

```
rws_read_meta(conn)
```
#### Arguments

conn A [SQLiteConnection](#page-0-0) to a database.

#### <span id="page-12-0"></span>rws\_read\_table 13

#### Value

A data frame of the meta table

#### Examples

```
conn <- rws_connect()
rws_read_meta(conn)
rws_write(rws_data, exists = FALSE, conn = conn)
rws_read_meta(conn)
rws_disconnect(conn)
```
rws\_read\_table *Read A Table from a SQLite Database*

#### Description

Read A Table from a SQLite Database

#### Usage

rws\_read\_table(x, meta = TRUE, conn)

#### Arguments

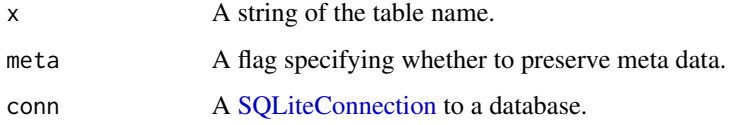

#### Value

A data frame of the table.

```
conn <- rws_connect()
rws_write(rws_data, exists = FALSE, conn = conn)
rws_write(rws_data[c("date", "ordered")],
  x_name = "data2", exists = FALSE, conn = conn
)
rws_read_table("data2", conn = conn)
rws_disconnect(conn)
```
<span id="page-13-1"></span><span id="page-13-0"></span>rws\_rename\_column *Rename SQLite Column*

#### Description

Rename SQLite Column

#### Usage

```
rws_rename_column(table_name, column_name, new_column_name, conn)
```
#### Arguments

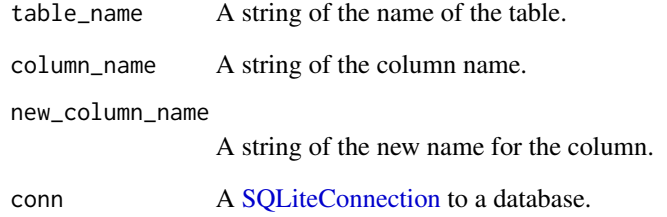

#### Value

**TRUE** 

#### See Also

Other rws\_rename: [rws\\_drop\\_table\(](#page-6-1)), [rws\\_rename\\_table\(](#page-14-1))

```
conn <- rws_connect()
rws_write(data.frame(x = 1), x_name = "local", exists = FALSE, conn = conn)
rws_read_table("local", conn = conn)
rws_rename_column("local", "x", "Y", conn = conn)
rws_read_table("local", conn = conn)
rws_disconnect(conn)
```
#### <span id="page-14-1"></span><span id="page-14-0"></span>Description

Rename SQLite Table

#### Usage

rws\_rename\_table(table\_name, new\_table\_name, conn)

#### Arguments

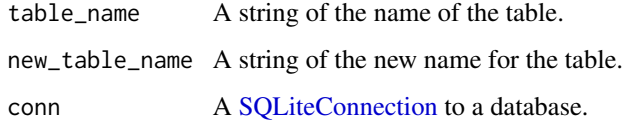

#### Value

**TRUE** 

#### See Also

Other rws\_rename: [rws\\_drop\\_table\(](#page-6-1)), [rws\\_rename\\_column\(](#page-13-1))

#### Examples

```
conn <- rws_connect()
rws_write(rws_data, exists = FALSE, conn = conn)
rws_list_tables(conn)
rws_rename_table("rws_data", "tableb", conn)
rws_list_tables(conn)
rws_disconnect(conn)
```
<span id="page-14-2"></span>rws\_write *Write to a SQLite Database*

#### Description

Write to a SQLite Database

#### Usage

```
rws_write(
 x,
 exists = TRUE,delete = FALSE,replace = FALSE,
 meta = TRUE,log = TRUE,commit = TRUE,strict = TRUE,
 x_name = substitute(x),
 silent = getOption("rws.silent", FALSE),
 conn,
  ...
\mathcal{L}
```
#### Arguments

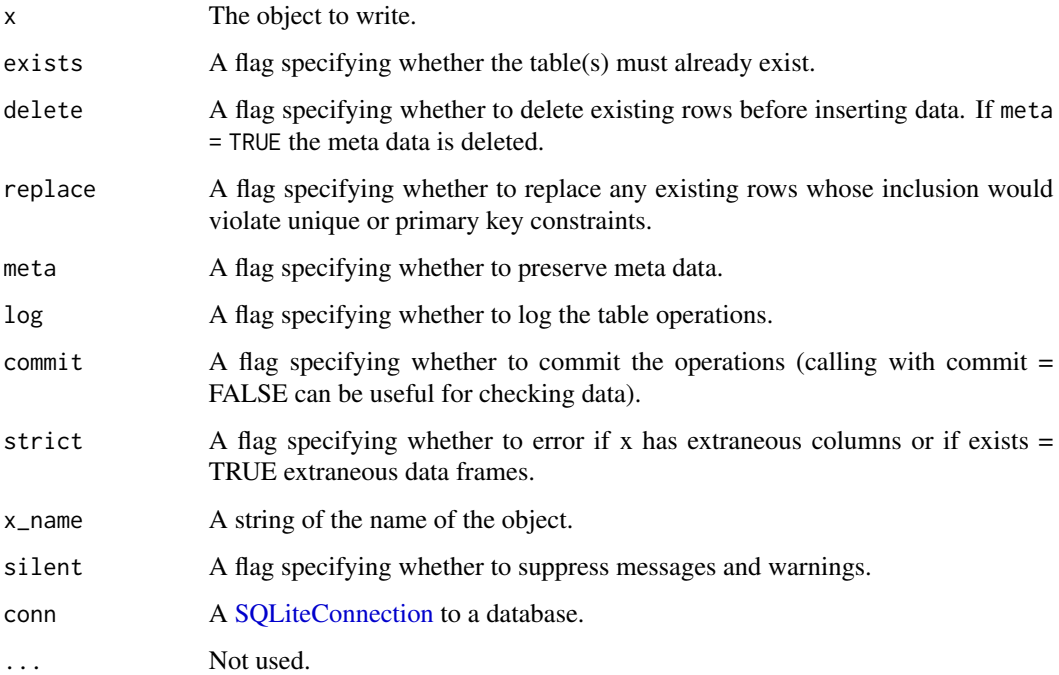

#### Value

An invisible character vector of the name(s) of the table(s).

#### See Also

Other rws\_write: [rws\\_write.data.frame\(](#page-16-1)), [rws\\_write.environment\(](#page-17-1)), [rws\\_write.list\(](#page-19-1))

<span id="page-15-0"></span>

<span id="page-16-0"></span>rws\_write.data.frame 17

#### Examples

```
conn <- rws_connect()
rws_write(rws_data, exists = FALSE, conn = conn)
rws_disconnect(conn)
```
<span id="page-16-1"></span>rws\_write.data.frame *Write a Data Frame to a SQLite Database*

#### Description

Write a Data Frame to a SQLite Database

#### Usage

```
## S3 method for class 'data.frame'
rws_write(
 x,
 exists = TRUE,
 delete = FALSE,
 replace = FALSE,
 meta = TRUE,log = TRUE,commit = TRUE,strict = TRUE,
 x_name = substitute(x),
 silent = getOption("rws.silent", FALSE),
 conn,
  ...
\mathcal{L}
```
#### Arguments

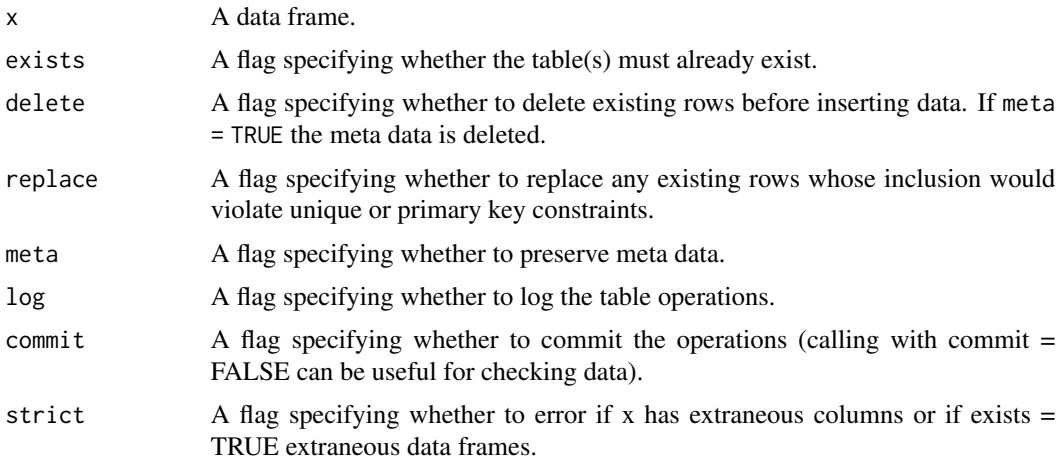

<span id="page-17-0"></span>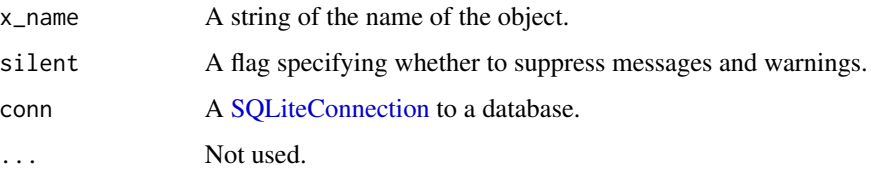

#### See Also

Other rws\_write: [rws\\_write.environment\(](#page-17-1)), [rws\\_write.list\(](#page-19-1)), [rws\\_write\(](#page-14-2))

#### Examples

```
conn <- rws_connect()
rws_list_tables(conn)
rws_write(rws_data, exists = FALSE, conn = conn)
rws_write(rws_data, x_name = "moredata", exists = FALSE, conn = conn)
rws_list_tables(conn)
rws_disconnect(conn)
```
<span id="page-17-1"></span>rws\_write.environment *Write the Data Frames in an Environment to a SQLite Database*

#### Description

Write the Data Frames in an Environment to a SQLite Database

#### Usage

```
## S3 method for class 'environment'
rws_write(
 x,
 exists = TRUE,
 delete = FALSE,
 replace = FALSE,
 meta = TRUE,log = TRUE,commit = TRUE,strict = TRUE,
 x_name = substitute(x),
 silent = getOption("rws.silent", FALSE),
 conn,
 all = TRUE,unique = TRUE,...
)
```
#### <span id="page-18-0"></span>Arguments

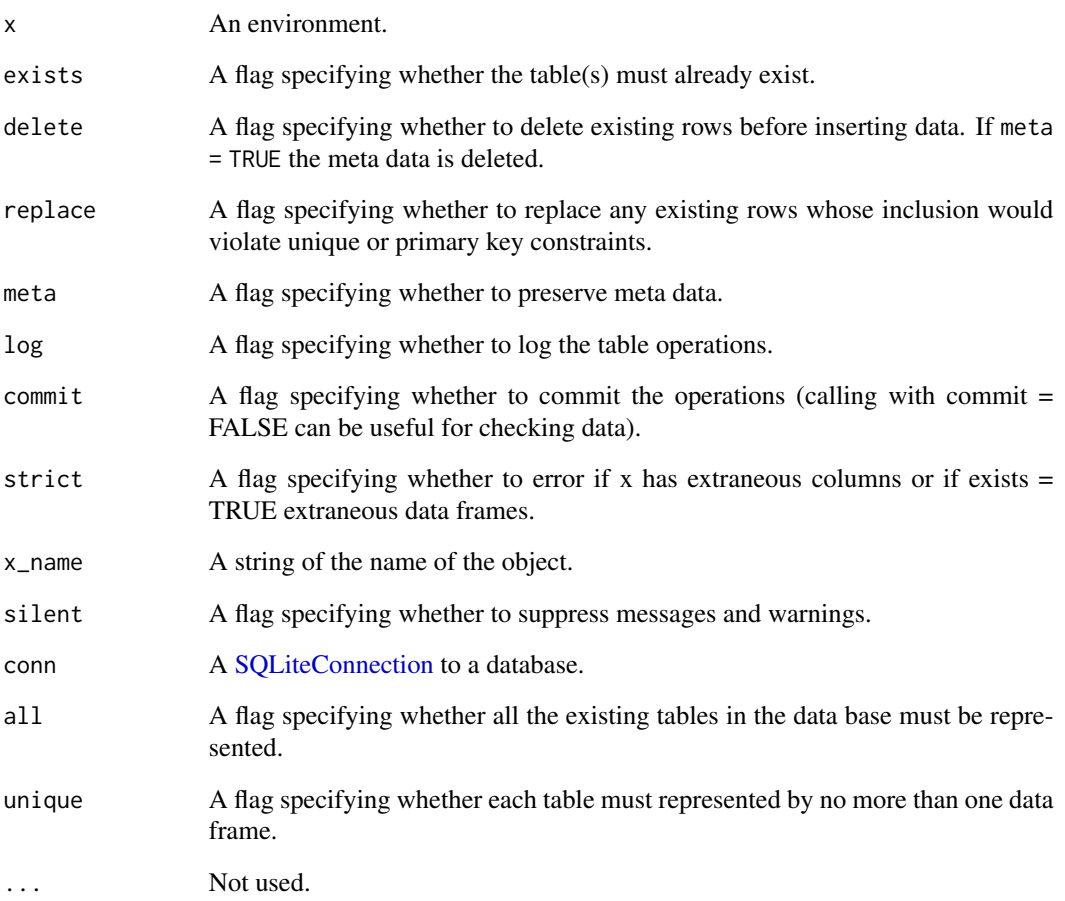

#### See Also

Other rws\_write: [rws\\_write.data.frame\(](#page-16-1)), [rws\\_write.list\(](#page-19-1)), [rws\\_write\(](#page-14-2))

```
conn <- rws_connect()
rws_list_tables(conn)
atable <- readwritesqlite::rws_data
another_table <- readwritesqlite::rws_data
not_atable <- 1L
rws_write(environment(), exists = FALSE, conn = conn)
rws_list_tables(conn)
rws_disconnect(conn)
```
<span id="page-19-1"></span><span id="page-19-0"></span>

#### Description

Write a Named List of Data Frames to a SQLite Database

#### Usage

```
## S3 method for class 'list'
rws_write(
 x,
 exists = TRUE,delete = FALSE,
 replace = FALSE,
 meta = TRUE,log = TRUE,commit = TRUE,strict = TRUE,
 x_name = substitute(x),
 silent = getOption("rws.silent", FALSE),
 conn,
 all = TRUE,unique = TRUE,...
\mathcal{L}
```
#### Arguments

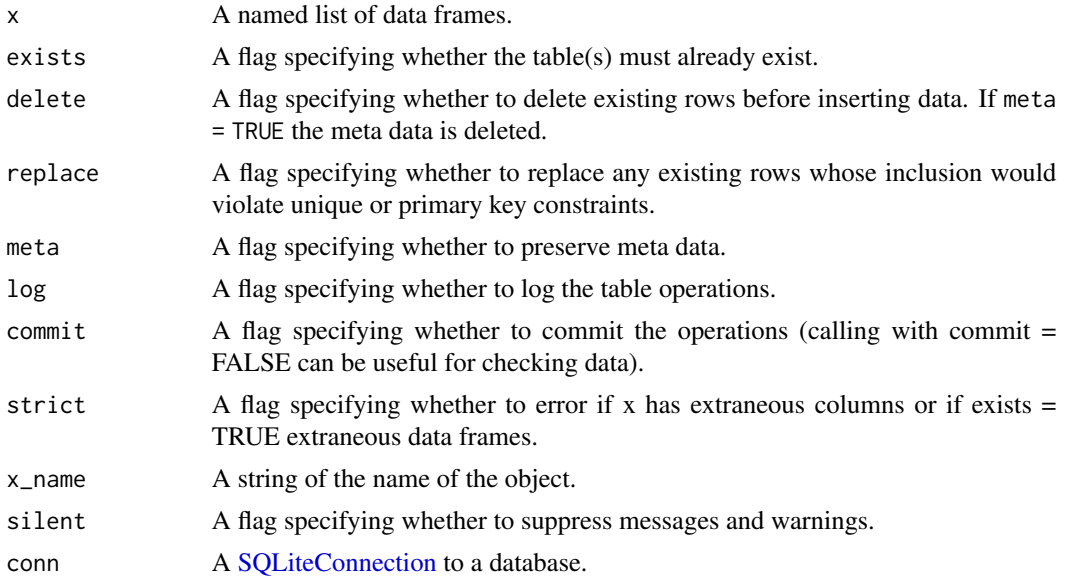

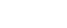

<span id="page-20-0"></span>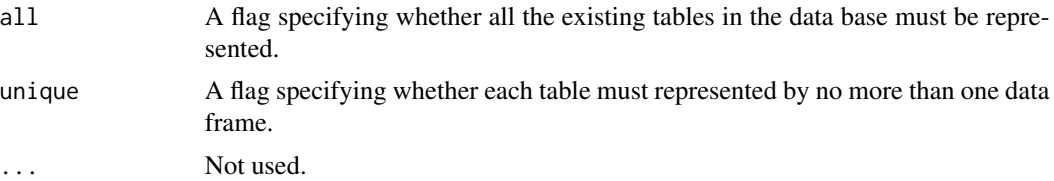

#### See Also

Other rws\_write: [rws\\_write.data.frame\(](#page-16-1)), [rws\\_write.environment\(](#page-17-1)), [rws\\_write\(](#page-14-2))

#### Examples

```
conn <- rws_connect()
rws_list_tables(conn)
rws_write(list(somedata = rws_data, anothertable = rws_data), exists = FALSE, conn = conn)
rws_list_tables(conn)
rws_disconnect(conn)
```
vld\_sqlite\_conn *Validate SQLite Connection*

#### Description

Validate SQLite Connection

#### Usage

```
vld_sqlite_conn(x, connected = NA)
```
#### Arguments

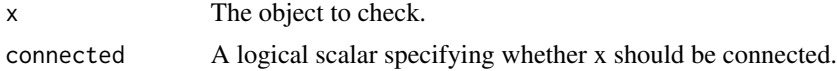

#### Value

A flag indicating whether the object was validated.

```
conn <- rws_connect()
vld_sqlite_conn(conn)
rws_disconnect(conn)
vld_sqlite_conn(conn, connected = TRUE)
```
# <span id="page-21-0"></span>Index

∗ datasets rws\_data, [4](#page-3-0) ∗ rws\_describe\_meta rws\_describe\_meta, [4](#page-3-0) rws\_describe\_meta.character, [5](#page-4-0) ∗ rws\_read rws\_describe\_meta.data.frame, [6](#page-5-0) rws\_read, [9](#page-8-0) rws\_read.character, [9](#page-8-0) rws\_read.SQLiteConnection, [10](#page-9-0) ∗ rws\_rename rws\_drop\_table, [7](#page-6-0) rws\_rename\_column, [14](#page-13-0) rws\_rename\_table, [15](#page-14-0) ∗ rws\_write rws\_write, [15](#page-14-0) rws\_write.data.frame, [17](#page-16-0) rws\_write.environment, [18](#page-17-0) rws\_write.list, [20](#page-19-0) check\_sqlite\_connection *(*chk\_sqlite\_conn*)*, [2](#page-1-0) chk\_sqlite\_conn, [2](#page-1-0) rws\_close\_connection *(*rws\_disconnect*)*, [6](#page-5-0) rws\_connect, [3](#page-2-0) rws\_connect(), *[6](#page-5-0)* rws\_data, [4](#page-3-0) rws\_describe\_meta, [4,](#page-3-0) *[5](#page-4-0)* rws\_describe\_meta.character, *[5](#page-4-0)*, [5](#page-4-0) rws\_describe\_meta.data.frame, [6,](#page-5-0) *[9–](#page-8-0)[11](#page-10-0)* rws\_disconnect, [6](#page-5-0) rws\_disconnect(), *[4](#page-3-0)* rws\_drop\_table, [7,](#page-6-0) *[14,](#page-13-0) [15](#page-14-0)* rws\_list\_tables, [8](#page-7-0) rws\_open\_connection *(*rws\_connect*)*, [3](#page-2-0) rws\_query, [8](#page-7-0) rws\_query\_sqlite *(*rws\_query*)*, [8](#page-7-0) rws\_read, *[6](#page-5-0)*, [9,](#page-8-0) *[10,](#page-9-0) [11](#page-10-0)* rws\_read.character, *[6](#page-5-0)*, *[9](#page-8-0)*, [9,](#page-8-0) *[11](#page-10-0)*

rws\_read.SQLiteConnection, *[6](#page-5-0)*, *[9,](#page-8-0) [10](#page-9-0)*, [10](#page-9-0) rws\_read\_init, [11](#page-10-0) rws\_read\_log, [12](#page-11-0) rws\_read\_meta, [12](#page-11-0) rws\_read\_sqlite *(*rws\_read*)*, [9](#page-8-0) rws\_read\_sqlite\_init *(*rws\_read\_init*)*, [11](#page-10-0) rws\_read\_sqlite\_log *(*rws\_read\_log*)*, [12](#page-11-0) rws\_read\_sqlite\_meta *(*rws\_read\_meta*)*, [12](#page-11-0) rws\_read\_sqlite\_table *(*rws\_read\_table*)*, [13](#page-12-0) rws\_read\_table, [13](#page-12-0) rws\_rename\_column, *[7](#page-6-0)*, [14,](#page-13-0) *[15](#page-14-0)* rws\_rename\_table, *[7](#page-6-0)*, *[14](#page-13-0)*, [15](#page-14-0) rws\_write, [15,](#page-14-0) *[18,](#page-17-0) [19](#page-18-0)*, *[21](#page-20-0)* rws\_write.data.frame, *[16](#page-15-0)*, [17,](#page-16-0) *[19](#page-18-0)*, *[21](#page-20-0)* rws\_write.environment, *[16](#page-15-0)*, *[18](#page-17-0)*, [18,](#page-17-0) *[21](#page-20-0)* rws\_write.list, *[16](#page-15-0)*, *[18,](#page-17-0) [19](#page-18-0)*, [20](#page-19-0) rws\_write\_sqlite *(*rws\_write*)*, [15](#page-14-0)

```
SQLite(), 6
SQLiteConnection, 3–8, 10–16, 18–20
```

```
vld_sqlite_conn, 21
```